# VC 19/20 – TP9 Region-Based Segmentation

Mestrado em Ciência de Computadores

Mestrado Integrado em Engenharia de Redes e

Sistemas Informáticos

Miguel Tavares Coimbra

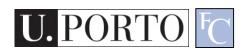

#### Outline

- Region-based Segmentation
- Morphological Filters

#### Topic: Region-based Segmentation

- Region-based Segmentation
- Morphological Filters

#### Why Region-Based Segmentation?

#### Segmentation

 Edge detection and Thresholding not always effective.

#### Homogenous regions

- Region-based segmentation.
- Effective in noisy images.

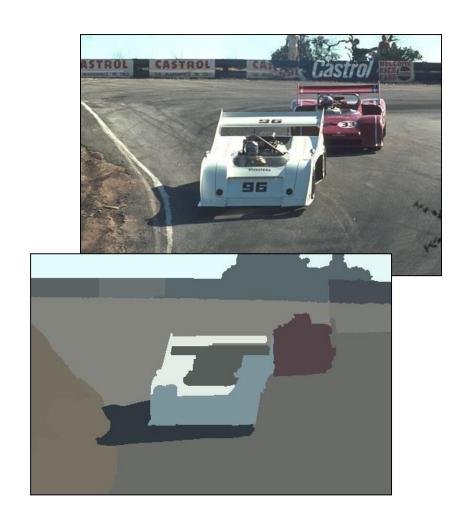

#### **Definitions**

- Based on sets.
- Each image R is a set of regions R<sub>i</sub>.
  - Every pixel belongs to one region.
  - One pixel can only belong to a single region.

$$R = \bigcup_{i=1}^{S} R_i \qquad R_i \bigcap R_j = \emptyset$$

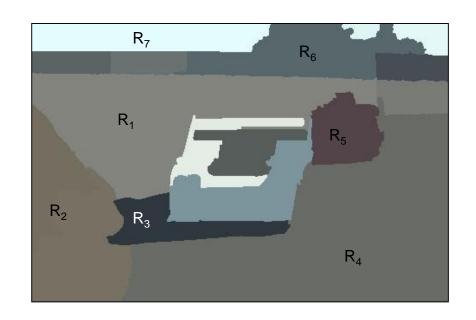

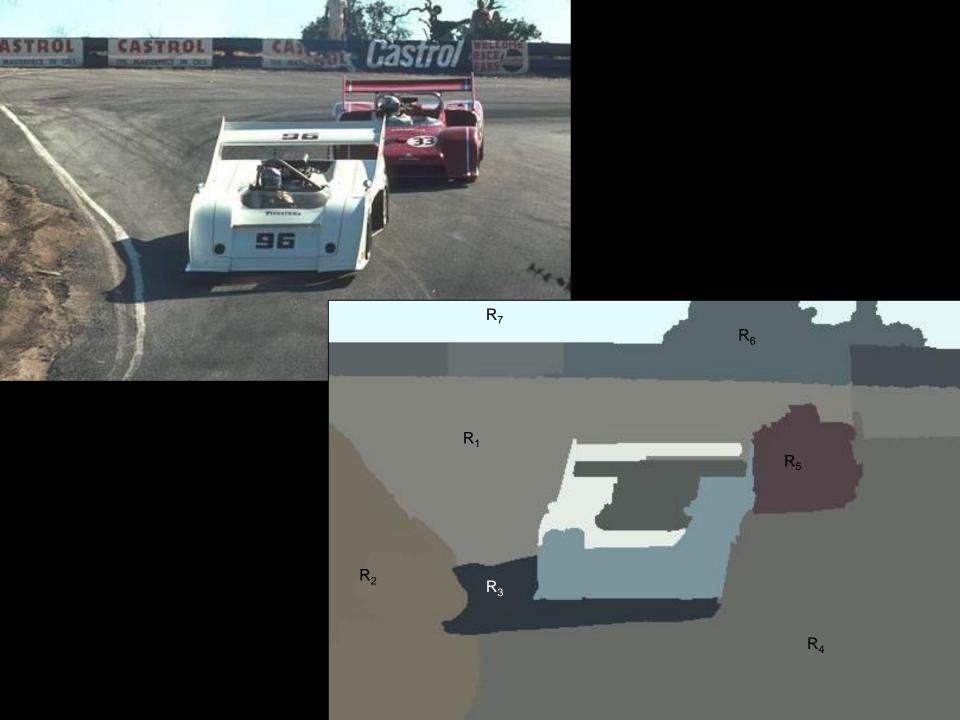

#### **Basic Formulation**

Let R represent the entire image region. Segmentation partitions R into n subregions, R<sub>1</sub>, R<sub>2</sub>, ..., R<sub>n</sub>, such that:

a) 
$$\bigcup_{i=1}^{n} R_i = R$$

- b)  $R_i$  is a connected region, i = 1, 2, ..., n
- c)  $R_i \cap R_j = \phi$  for all i and  $j, i \neq j$
- d)  $P(R_i) = TRUE \text{ for } i = 1, 2, ..., n.$
- e)  $P(R_i \cup R_j) = FALSE \text{ for } i \neq j.$

- a) Every pixel must be in a region
- b) Points in a region must be connected.
- c) Regions must be disjoint.
- d) All pixels in a region satisfy specific properties.
- e) Different regions have different properties.

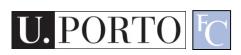

## How do we form regions?

- Region Growing
- Region Merging
- Region Splitting
- Split and Merge
- Watershed
- •

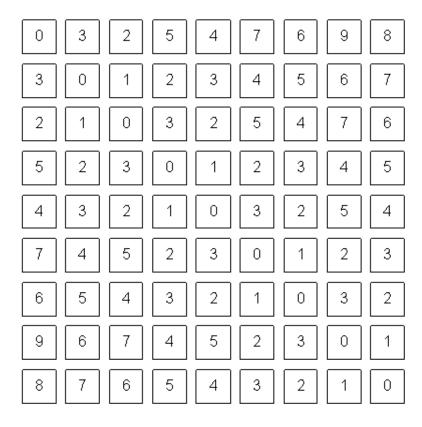

What a computer sees

## Region growing

- Groups pixels into larger regions.
- Starts with a seed region.
- Grows region by merging neighboring pixels.

- Iterative process
  - How to start?
  - How to iterate?
  - When to stop?

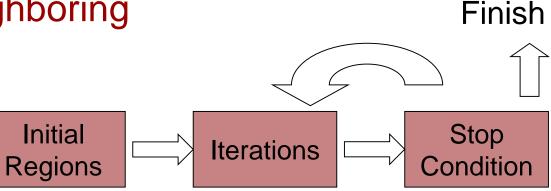

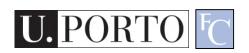

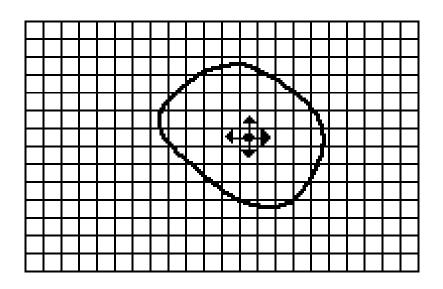

- Seed Pixel
- † Direction of Growth

(a) Start of Growing a Region

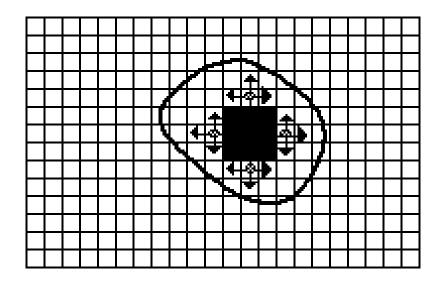

- Grown Pixels
- Pixels Being Considered

(b) Growing Process After a Few Iterations

## Region merging

#### Algorithm

- Divide image into an initial set of regions.
  - One region per pixel.
- Define a similarity criteria for merging regions.
- Merge similar regions.
- Repeat previous step until no more merge operations are possible.

## Similarity Criteria

- Homogeneity of regions is used as the main segmentation criterion in region growing.
  - gray level
  - color, texture
  - shape
  - model
  - etc.

Choice of criteria affects segmentation results dramatically!

#### Gray-Level Criteria

- Comparing to Original Seed Pixel
  - Very sensitive to choice of seed point.
- Comparing to Neighbor in Region
  - Allows gradual changes in the region.
  - Can cause significant drift.
- Comparing to Region Statistics
  - Acts as a drift dampener.
- Other possibilities!

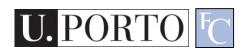

### Region splitting

#### Algorithm

- One initial set that includes the whole image.
- Similarity criteria.
- Iteratively split regions into sub-regions.
- Stop when no more splittings are possible.

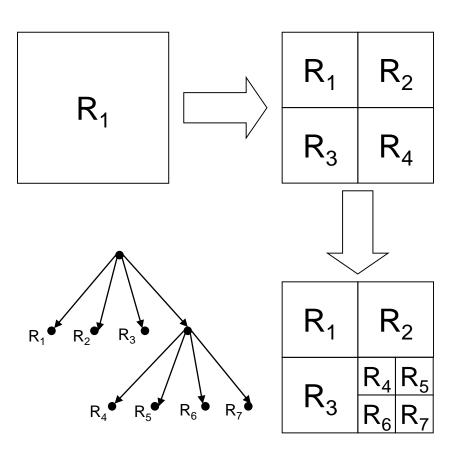

#### The segmentation problem

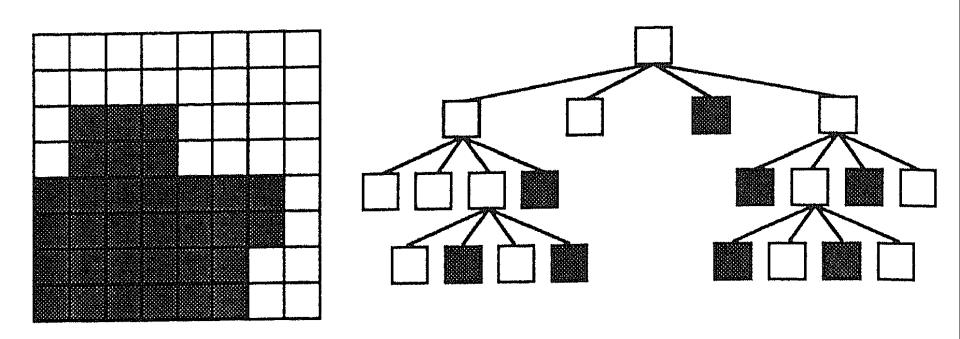

Figure 5.23 A quad-tree representation of an 8×8 binary image.

[Machine Vision; David Vernon]

## Split and Merge

- Combination of both algorithms.
- Can handle a larger variety of shapes.
  - Simply apply previous algorithms consecutively.

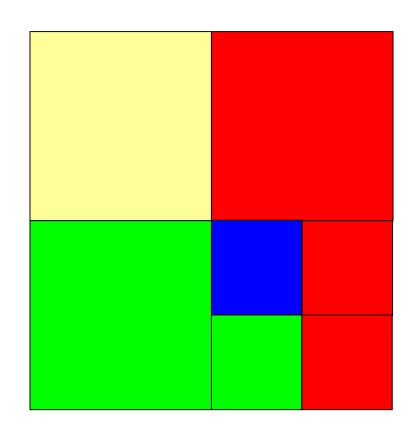

#### The Watershed Transform

#### Geographical inspiration.

- Shed water over rugged terrain.
- Each lake corresponds to a region.

#### Characteristics

- Computationally complex.
- Great flexibility in segmentation.
- Risk of over-segmentation.

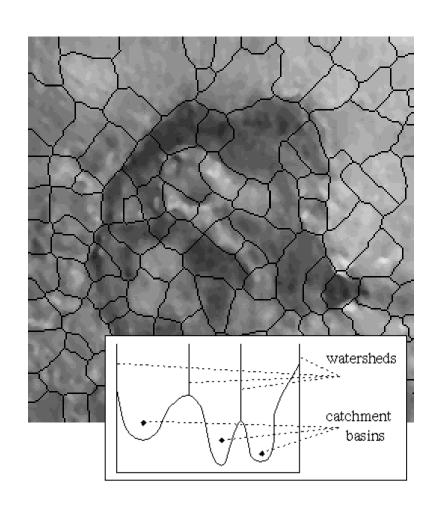

## The Drainage Analogy

 Two points are in the same region if they drain to the same point.

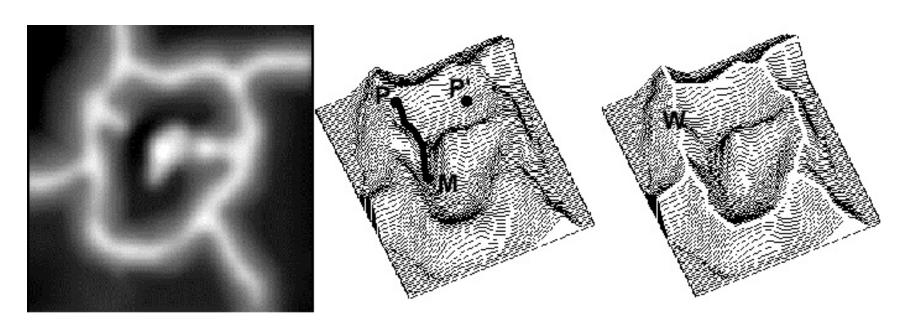

Courtesy of Dr. Peter Yim at National Institutes of Health, Bethesda, MD

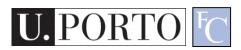

## The Immersion Analogy

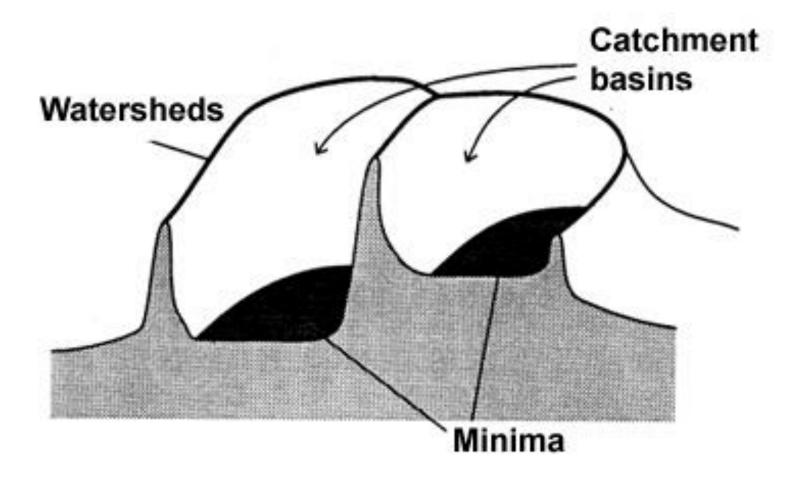

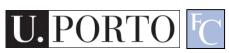

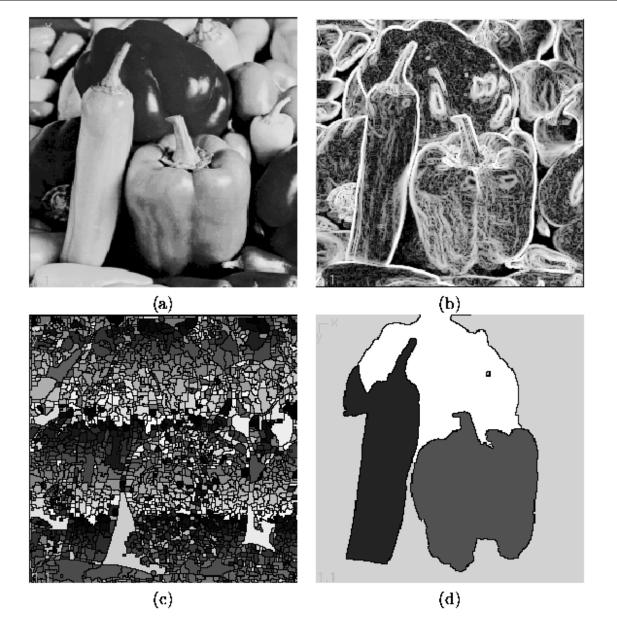

[Milan Sonka, Vaclav Hlavac, and Roger Boyle]

Figure 5.51: Watershed segmentation: (a) original; (b) gradient image,  $3 \times 3$  Sobel edge detection, histogram equalized; (c) raw watershed segmentation; (d) watershed segmentation using region markers to control oversegmentation. Courtesy W. Higgins, Penn State University.

## Over-Segmentation

- Over-segmentation.
  - Raw watershed segmentation produces a severely oversegmented image with hundreds or thousands of catchment basins.
- Post-Processing.
  - Region merging.
  - Edge information.
  - Etc.

### Topic: Morphological Filters

- Region-based Segmentation
- Morphological Filters

## Mathematical Morphology

- Provides a mathematical description of geometric structures.
- Based on sets.
  - Groups of pixels which define an image region.

- What is this used for?
  - Binary images.
  - Can be used for postprocessing segmentation results!
- Core techniques
  - Erosion, Dilation.
  - Open, Close.

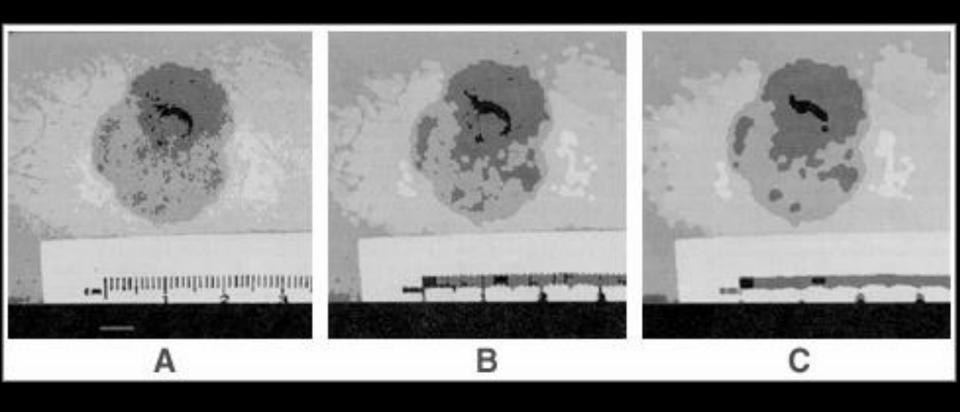

Tumor Segmentation using Morphologic Filtering

#### Dilation, Erosion

#### Two sets:

- Image
- Morphological kernel.

#### Dilation (D)

- Union of the kernel with the image set.
- Increases resulting area.

#### Erosion (E)

- Intersection.
- Decreases resulting area.

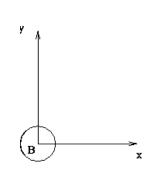

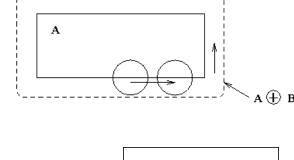

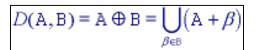

$$E(A,B) = A\Theta(-B) = \bigcap_{\beta \in B} (A - \beta)$$

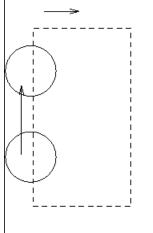

#### Dilation

Example using a 3x3 morphological kernel

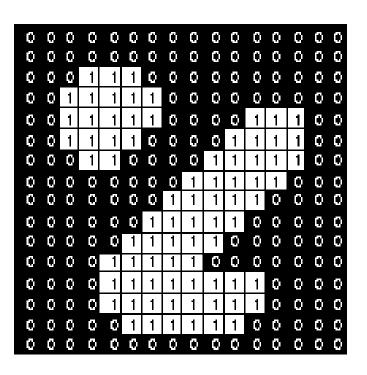

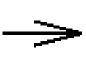

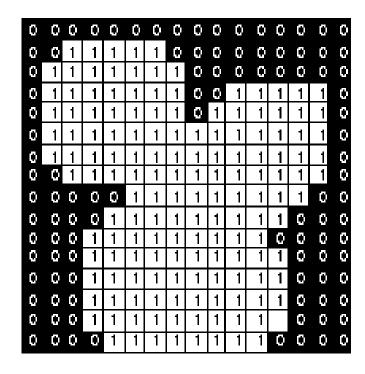

#### **Erosion**

Example using a 3x3 morphological kernel

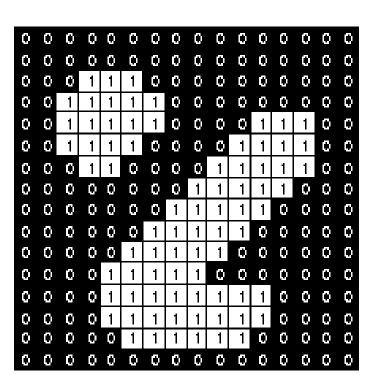

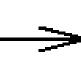

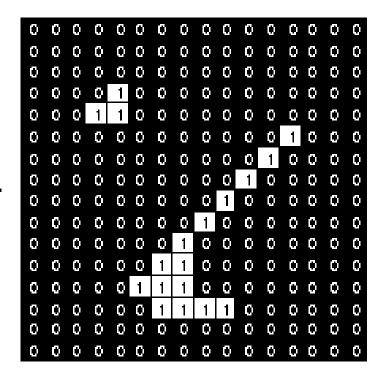

## Opening, Closing

#### Opening

- Erosion, followed by dilation.
- Less destructive than an erosion.
- Adapts image shape to kernel shape.

#### Closing

- Dilation, followed by erosion.
- Less destructive than a dilation.
- Tends to close shape irregularities.

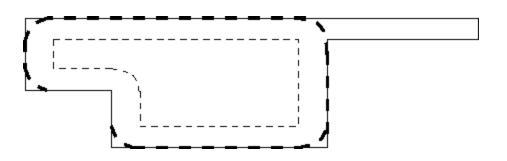

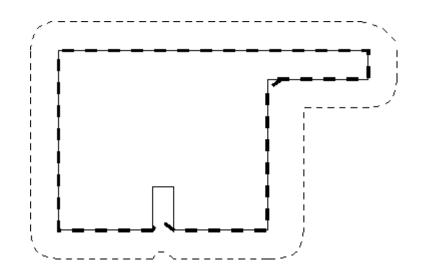

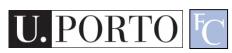

## Opening

Example using a 3x3 morphological kernel

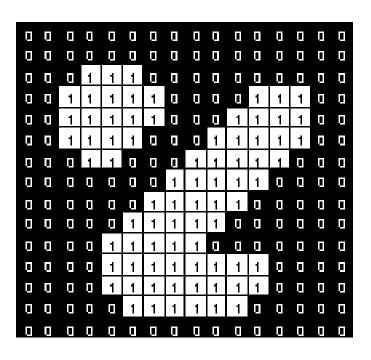

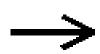

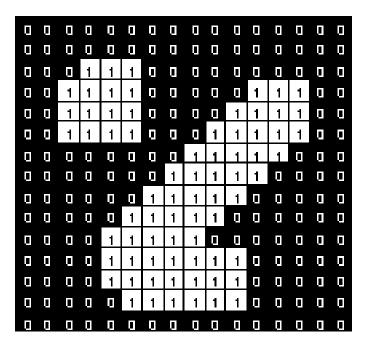

### Closing

Example using a 3x3 morphological kernel

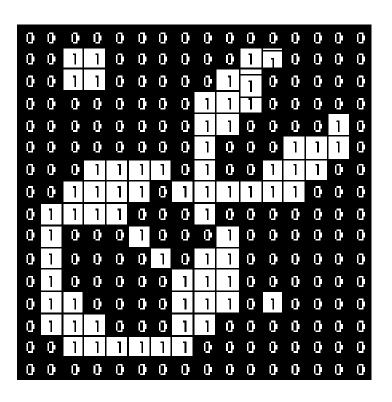

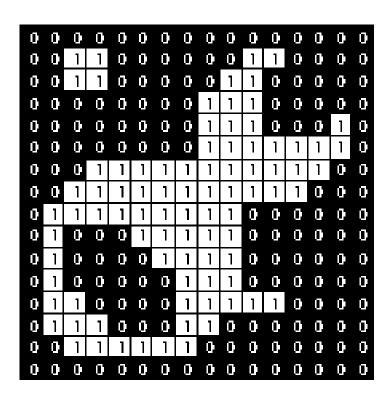

## Core morphological operators

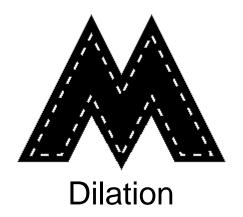

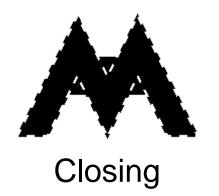

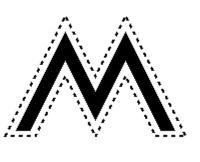

**Erosion** 

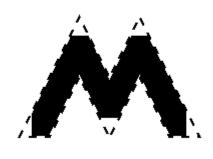

Opening

# Example: Opening

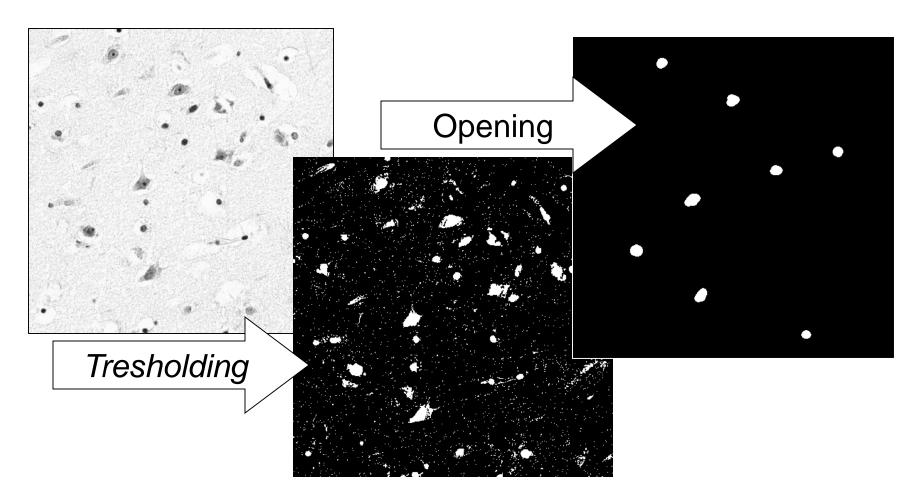

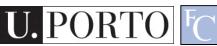

# Example: Closing

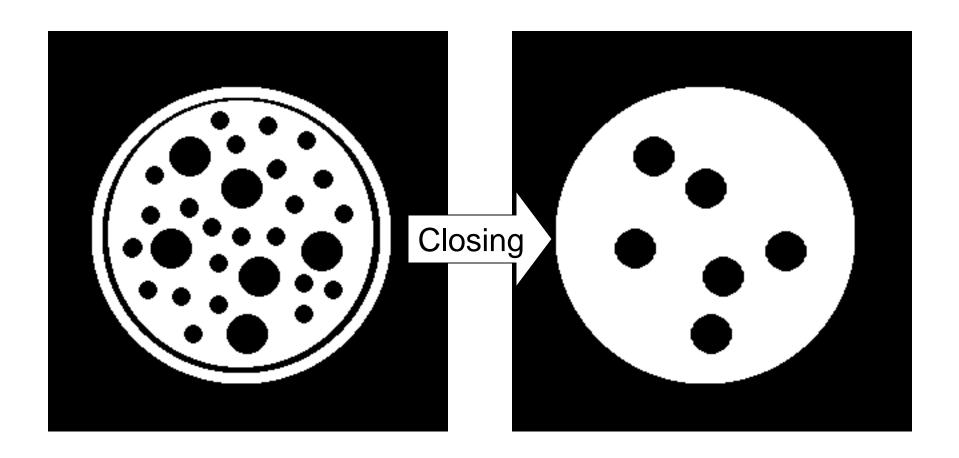

### Connected Component Analysis

- Define 'connected'.
  - 4 neighbors.
  - 8 neighbors.
- Search the image fol seed points.
- Recursively obtain all connected points of the seeded region.

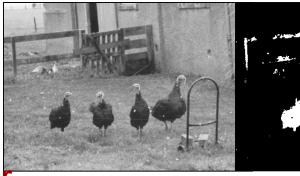

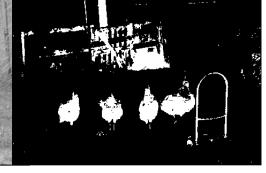

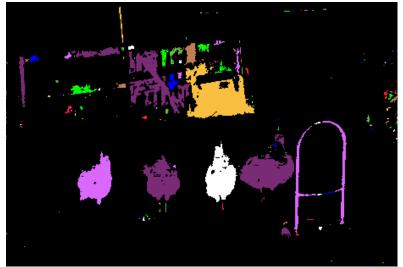

#### Resources

Gonzalez & Woods - Chapter 7 and 8